# **LECTURE 17**

**MORE CACHES AND PIPELINES**

- recall that memory is virtualized
- a virtual address  $→$  hardware address translation is necessary for every memory access
- the translation uses a page table
- the page table is stored in memory
- hence two effective memory accesses per memory fetch instruction?

**Solution**: part of the page table is **cached** in the CPU

the "Translation Lookaside Buffer" (TLB)

### Caches are used at various levels to hide access latency

### **typical latency**

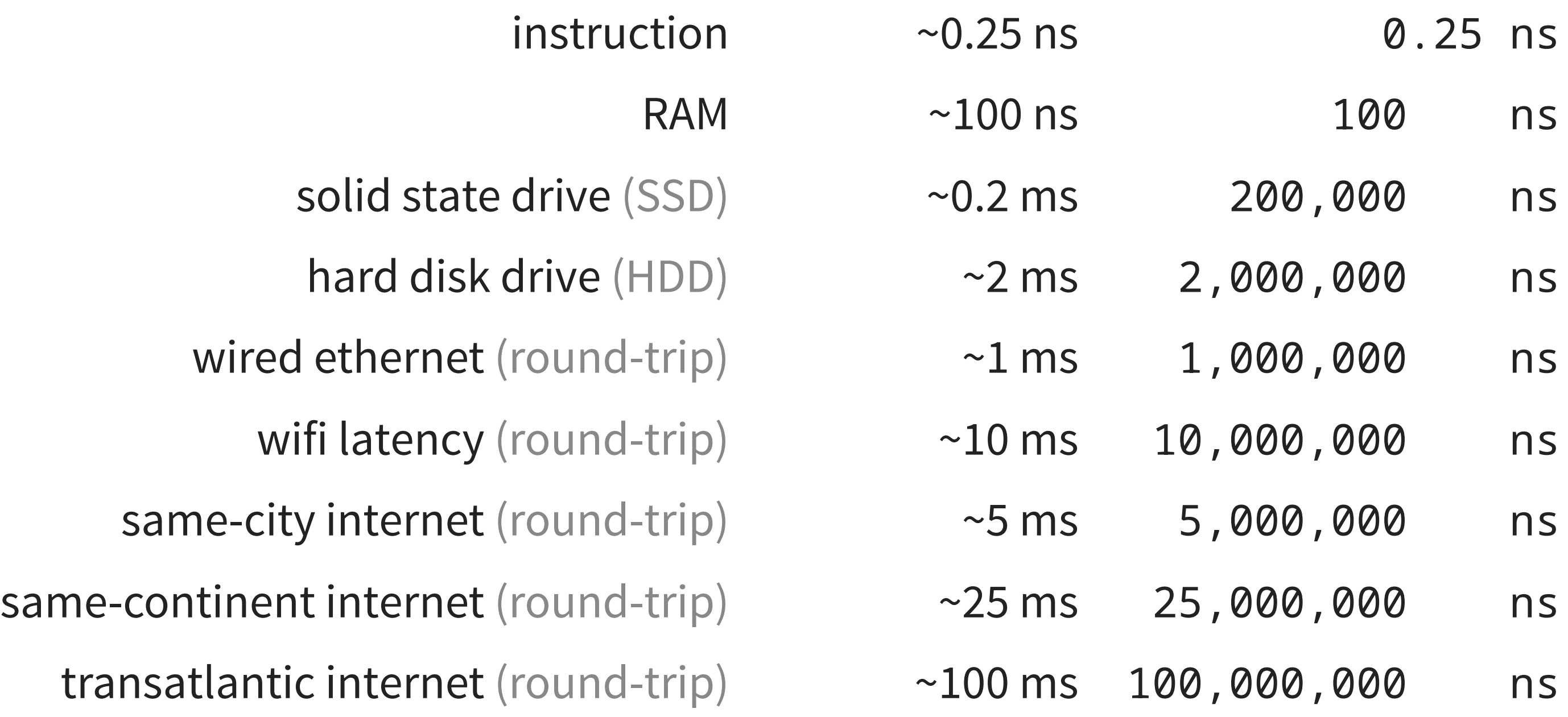

## **Examples of caches**

- SSDs have internal RAM caches (typically 0-4 GB)
- the operating system caches files in memory
- large content provides (Google, Amazon, Netflix, Cloudflare) have caches all over the world

ping canada.ca

PING google.com.au (142.251.209.3) 56(84) bytes of data. 64 bytes from mil04s50-in-f3.1e100.net (142.251.209.3): icmp\_seq=1 ttl=115 ti 64 bytes from mil04s50-in-f3.1e100.net (142.251.209.3): icmp\_seq=2 ttl=115 ti 64 bytes from mil04s50-in-f3.1e100.net (142.251.209.3): icmp\_seq=3 ttl=115 ti 64 bytes from mil04s50-in-f3.1e100.net (142.251.209.3): icmp\_seq=4 ttl=115 ti

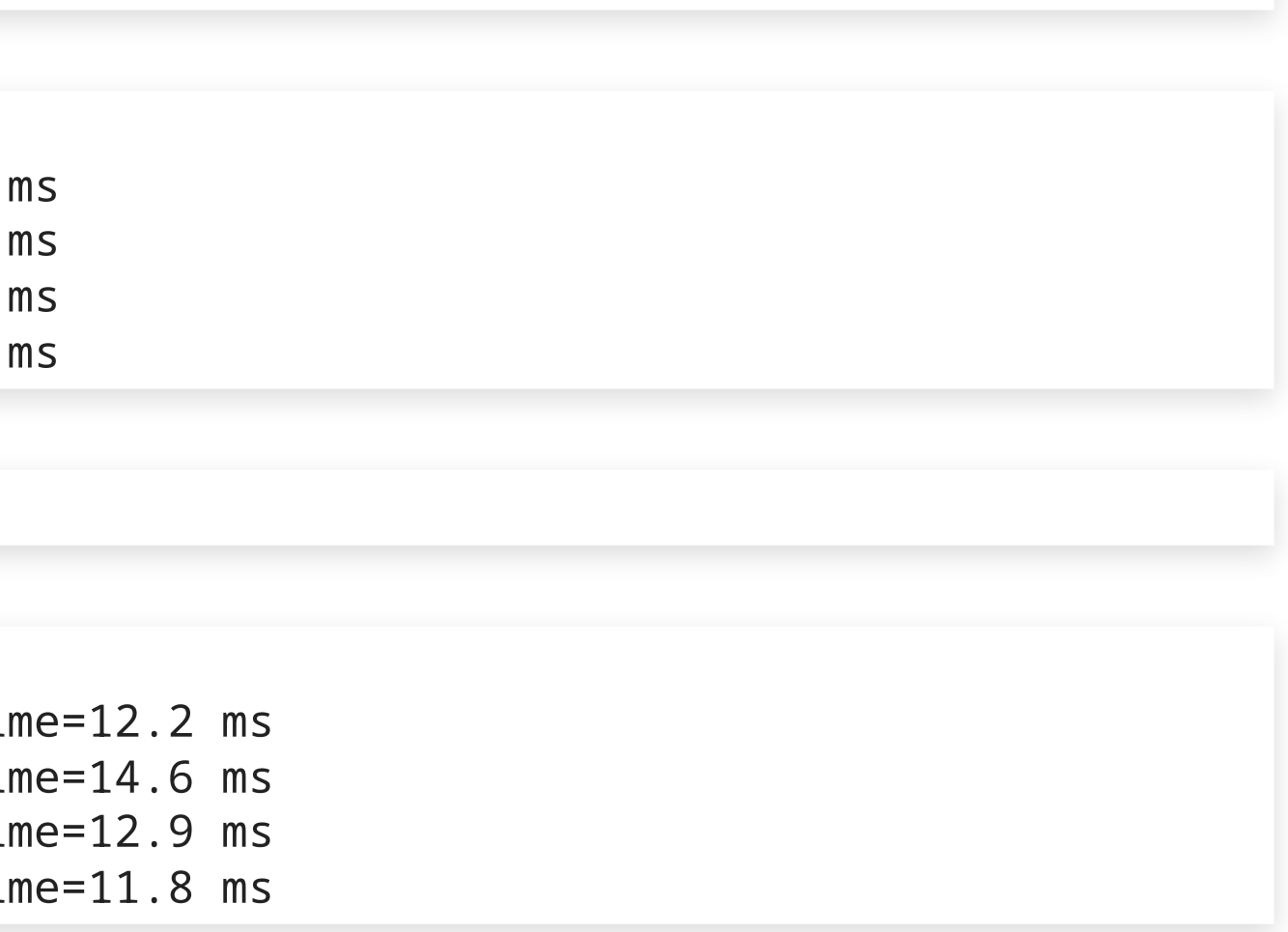

PING canada.ca (205.193.117.159) 56(84) bytes of data. bytes from 205.193.117.159 (205.193.117.159): icmp\_seq=1 ttl=228 time=200 ms bytes from 205.193.117.159 (205.193.117.159): icmp\_seq=2 ttl=228 time=172 ms bytes from 205.193.117.159 (205.193.117.159): icmp\_seq=3 ttl=228 time=148 ms bytes from 205.193.117.159 (205.193.117.159): icmp\_seq=4 ttl=228 time=181 ms

ping google.com.au

## **Examples of pipelines**

- Storage devices:
	- SSDs typically access data in "pages" of **4096 bytes**
	- **0.2ms** SSD latency would imply a max speed of 20 MB / s
	- instead SSDs routinely read and write 500 MB / s
- Networks:
	- Network packets are typically **1500 bytes**
	- **10ms** WiFi latency would imply 150 KB / s
	- instead most WiFi networks do at least 10 MB / s
- Browsers:
	- Google Chrome maintains up to **6** connections per domain

# **BENCHMARKING**

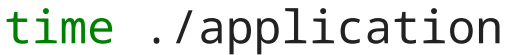

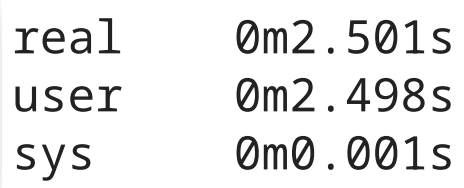

- real: elapsed "real" (wall-clock) time
- user: time spent in user mode (running . /application code)
- sys: time spent in system mode (running OS kernel code)
- user + sys  $\le$  real (there may be other applications running)

### time head -n 1000000 /dev/random > /dev/null

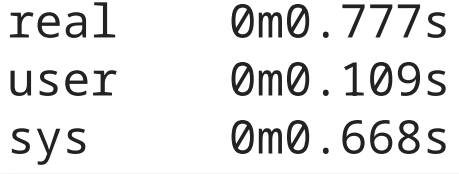

### **Variance**

time head -n 1000000 /dev/random > /dev/null

real 0m2.502s<br>user 0m2.497s 0m2.497s sys 0m0.003s

time head -n 1000000 /dev/random > /dev/null

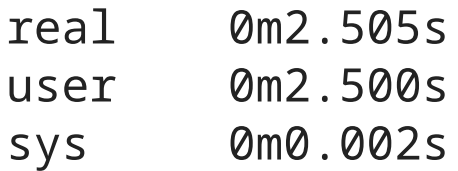

time head -n 1000000 /dev/random > /dev/null

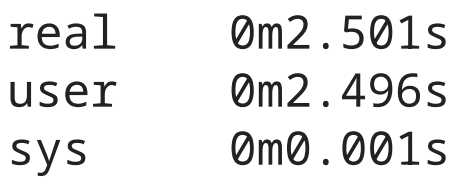

10

## **Reasons for variance**

### • power and temperature throttling

(CPU adapts speed to avoid overheating)

### • interactions with devices

(OS has in-memory caches for files, storage devices have internal memory caches)

### • other processes

(must share resources)

### top htop ps aux

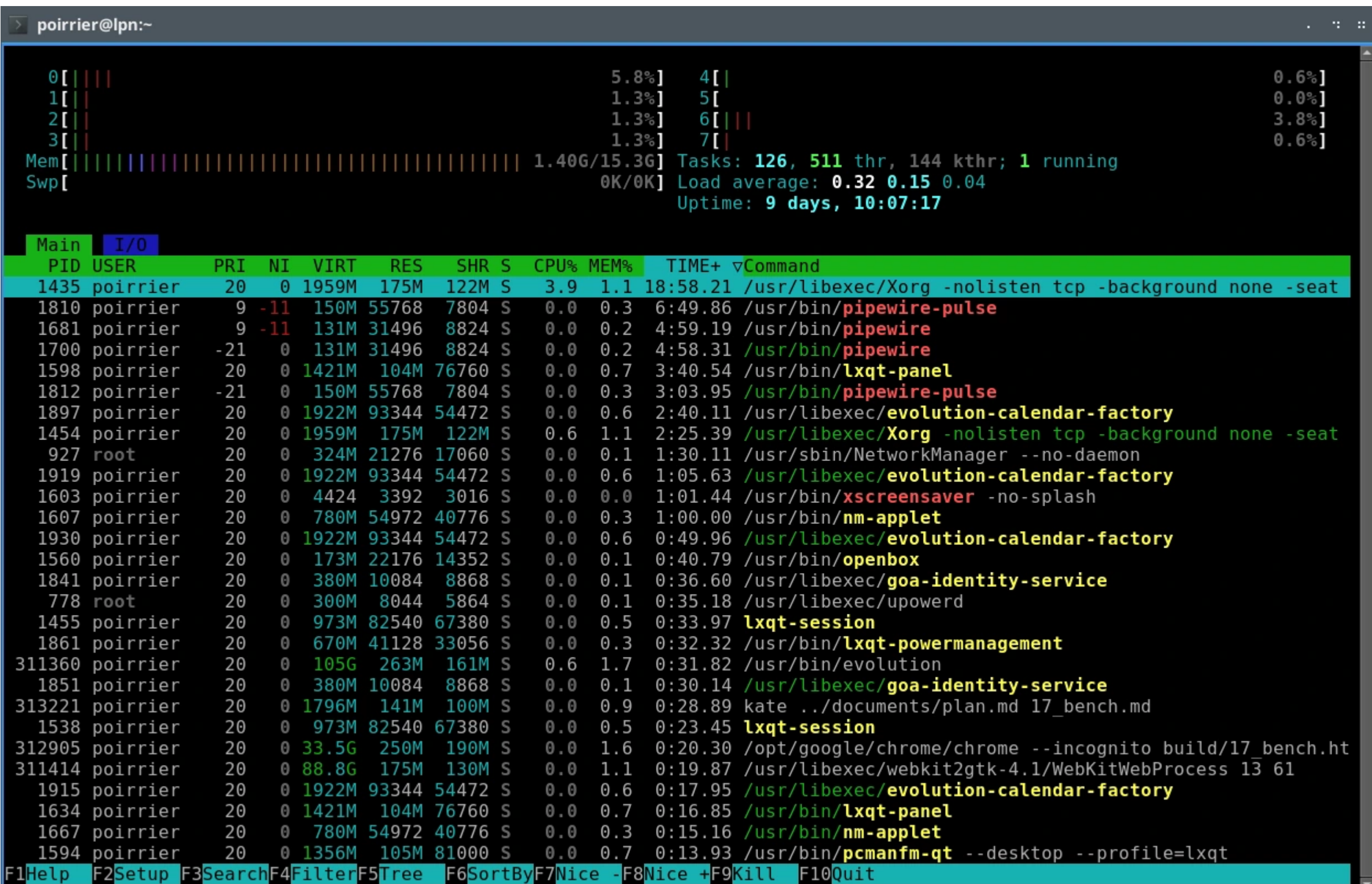

(271 processes)

## **Effect of file caches**

time md5sum 2GB\_file

### 860a0023a913fd3fa4b6ad8bfbdd2c62 2GB\_file

real 0m5.904s user 0m4.062s sys 0m0.560s

time md5sum 2GB\_file

860a0023a913fd3fa4b6ad8bfbdd2c62 2GB\_file

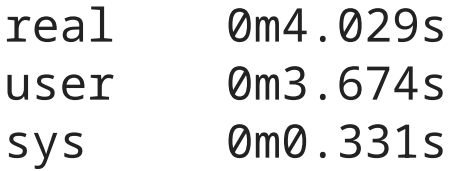

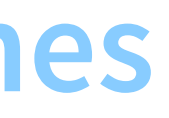

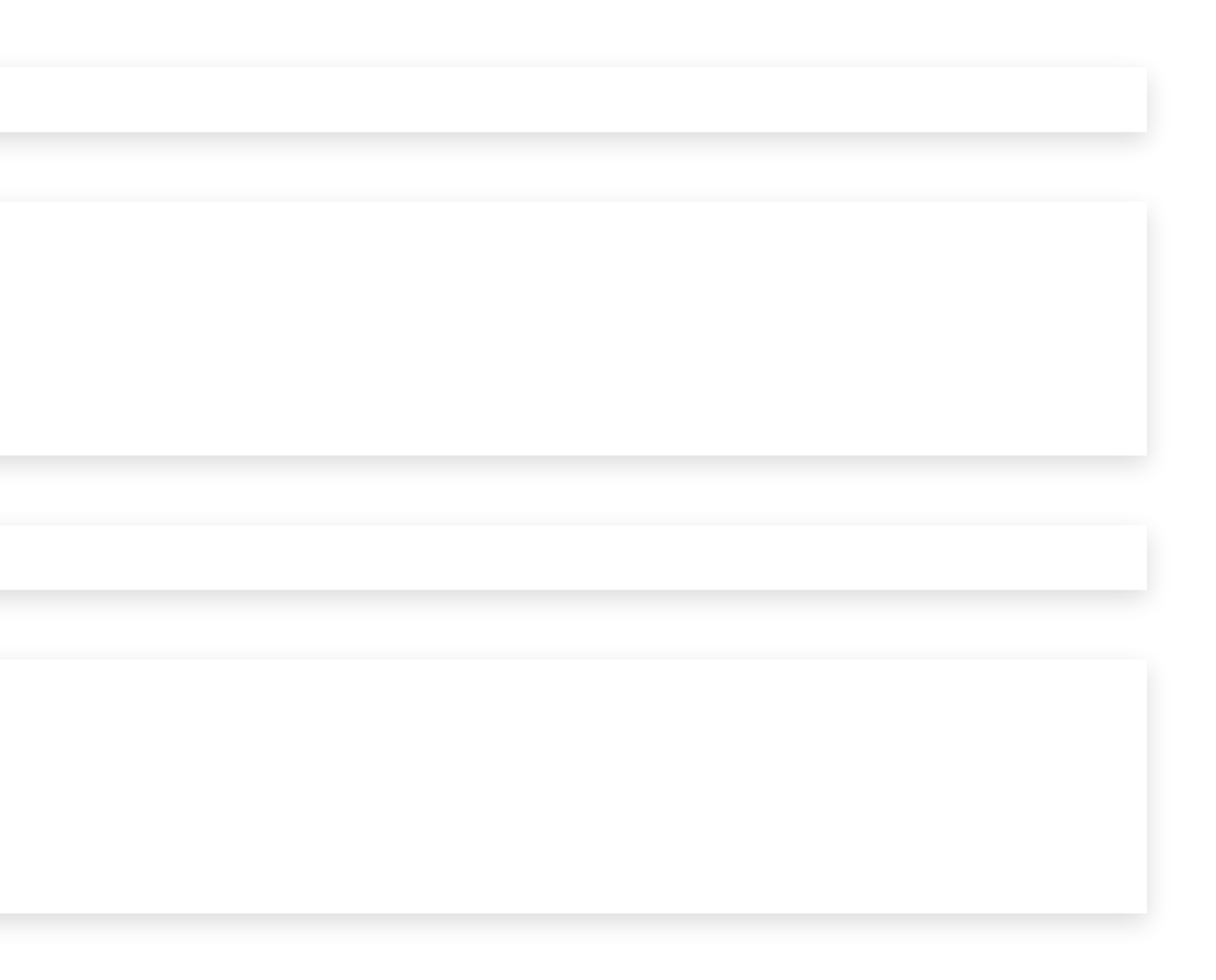

### **Inaccuracies**

- executable startup is slow
- initialization adds overhead
- input and output are slow

14

## **Executable startup is slow**

int main() { return 0; }

clang -03 -o main main.c time ./main

real 0m0.003s user 0m0.000s sys 0m0.002s

time python -c 'exit(0)'

real 0m0.030s user 0m0.023s sys 0m0.008s

 $\rightarrow$  we cannot accurately benchmark application that only take a few milliseconds.

## **Initialization adds overhead**

### time glpsol LP\_576x18380.mps

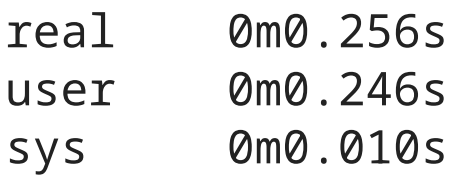

time glpsol --check LP\_576x18380.mps

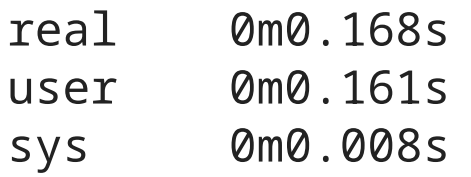

What are we really measuring? The speed of the MPS file parser, not the simplex algorithm.

## **Input and output are slow**

def riemann\_zeta(s):  $r = 0.0$ for i in range(1, 1000000):  $r = r + 1 / (i * s)$ return r  $\# \zeta(2) = (pi \ * \ * \ 2) / 6$ print('pi ≈ ', (riemann\_zeta(2) \* 6) \*\* 0.5)

time python zeta.py

pi ≈ 3.141591698659554 real 0m0.124s user 0m0.118s sys 0m0.006s

```
def riemann_zeta(s):
    r = 0.0for i in range(1, 1000000):
         r = r + 1 / (i * s)print('r = ', r)
    return r
\# \zeta(2) = (pi \ * \ * 2) / 6\lceil \text{print('pi \approx ' , (riemann_zeta(2) * 6) ** 0.5)} \rceil
```
time python zeta.py

 $r = 1.0$  $r = 1.25$  $r = 1.3611111111111112$  $r = 1.4236111111111112$  $r = 1.4636111111111112$ r = 1.4913888888888889  $r = 1.511797052154195$ [...]  $r = 1.6449330668467699$  $r = 1.64493306684777$  $pi \approx 3.141591698659554$ real 0m3.768s user 0m2.516s sys 0m0.999s

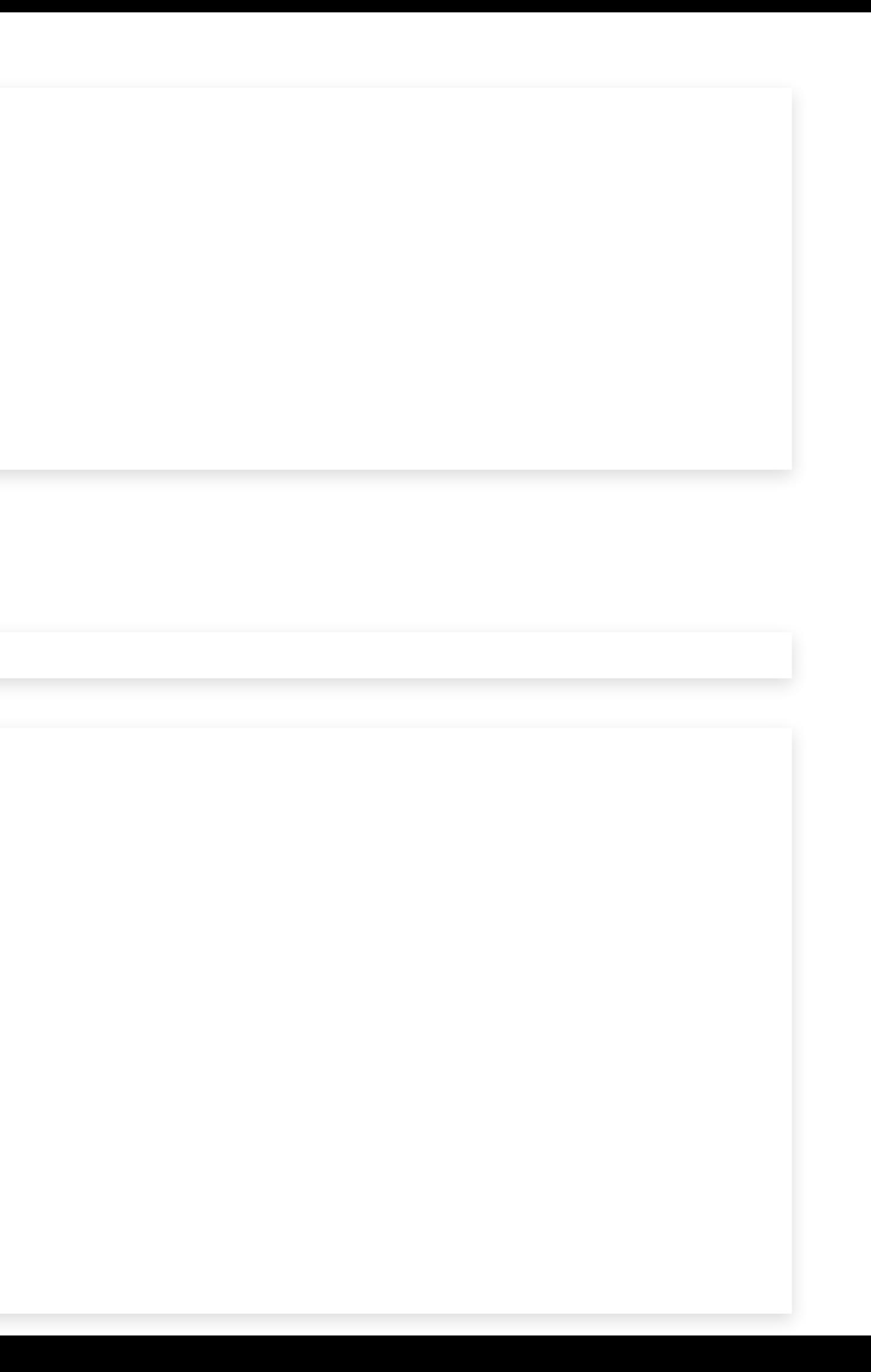

## **Aggregate measures**

- if we benchmark our code on different inputs, we may want to use
	- total time / average time
	- **geometric mean**
	- or other aggregate measures
	- or some visualization (bar graphs, performance profiles, etc.)
- but beware: all aggregate measures are biased

![](_page_20_Picture_41.jpeg)

**STATIC INSTRUMENTATION**

- we may want to benchmark specific parts of our code
	- to circumvent executable startup, initialization, and input/output
	- to benchmark parts of the code that run quickly
	- **to find bottlenecks**
- for that, we need to add timing instrumentation to our code

## **About bottlenecks**

"Premature optimization is the root of all evil"

– Donald Knuth "Structured Programming With GoTo Statements" 1974

![](_page_24_Picture_40.jpeg)

### nes of code

les of code

les of code

lines of code

## **t i m e . t i m e ( )**

initialize() function\_A()  $function_B()$ function\_C() cleanup()

### import time

```
f' rest: \{(t5 - t0) - (t4 - t1):16.6f\}')
```

```
t0 = time.time()initialize()
t1 = time.time()function_A()
t2 = time.time()function_B()
t3 = time.time()function_C()
t4 = time.time()cleanup()
t5 = time.time()print(f'total time: {t5 - t0:16.6f}')
print(f'function_A: {t2 - t1:16.6f}')
print(f'function_B: {t3 - t2:16.6f}')
print(f'function_C: {t4 - t3:16.6f}')
print(1
```
## **clock\_gettime()**

![](_page_26_Picture_154.jpeg)

 $\vert \}$ 

 $\mathsf{st}$  timespec t0, t1, t2, t3, t4, t5; correctime(CLOCK\_MONOTONIC, &t0);  $alize()$ ; compettime(CLOCK\_MONOTONIC, &t1);  $\text{ion\_A}()$ ; c\_gettime(CLOCK\_MONOTONIC, &t2);  $\text{ion\_B}()$ ; computtime(CLOCK\_MONOTONIC, &t3);  $\text{tion\_C()}$  ; c\_gettime(CLOCK\_MONOTONIC, &t4); rup(); c\_gettime(CLOCK\_MONOTONIC, &t5);

print\_all\_clocks(&t0, &t1, &t2, &t3, &t4, &t5); return 0;

## **Cumulative time**

![](_page_27_Picture_175.jpeg)

```
time.timele( )tC = 0range(1000000):
        time.time()
        tion_A()t1 = time.time()function_B()
   t2 = time.time()function_C()
   t3 = time.time()tA = tA + (t1 - t0)tB = tB + (t2 - t1)tC = tC + (t3 - t2)cleanup()
```
### Caveat: measuring time takes time!

time.time(): $\sim$ 40 ns (and the actual time fluctuates)

## **Microbenchmarks**

### What do we do if function\_A() takes much less time than time.time()?

![](_page_28_Picture_183.jpeg)

### licrobenchmark for function\_A():

```
ime.time
ie():time()range(50000000):
tion_A():time()
```
## **Microbenchmarks limitations**

- It may not make sense to call function\_A() in isolation
	- $\blacksquare$  Take sin(x) for example: which value of x do we choose?
	- Always the same?
		- $\circ$  Are we sure sin(0) takes as much time as sin(0.1)?
	- A random value for  $x$ ?
		- $\circ$  What if generating pseudo-random values takes more time than  $\sin($ )?
- What about caches?
	- Caches will be "hot" (already filled with relevant data)
	- Microbenchmarking presents an over-optimistic picture of memory access times

# **AUTOMATED INSTRUMENTATION: PROFILERS**

## **gprof**

### Add "-pg" to gcc/clang parameters

gcc -O3 -o app app.c -pg

Run the application

./app

Generate report

gprof app

![](_page_32_Picture_1096.jpeg)

![](_page_32_Picture_1097.jpeg)

![](_page_33_Picture_1559.jpeg)

![](_page_33_Picture_1.jpeg)

- Pros
	- Easy to use
	- **Exhaustive profile information**
	- Generally low overhead
- Cons
	- Overhead increases when bottlenecks are in small, short functions (up to 2x runtime)
	- **ELimited accuracy**

**STOCHASTIC INSTRUMENTATION**